# 第 9 章 :2 自由度制御系

## 9.2 2 自由度制御系の構造と設計法

## キーワード: 2自由度制御

学習目標 :フィードフォワードとフィードバックの長所を併 せ持つ 2 自由度制御系の構造と設計を理解す る。

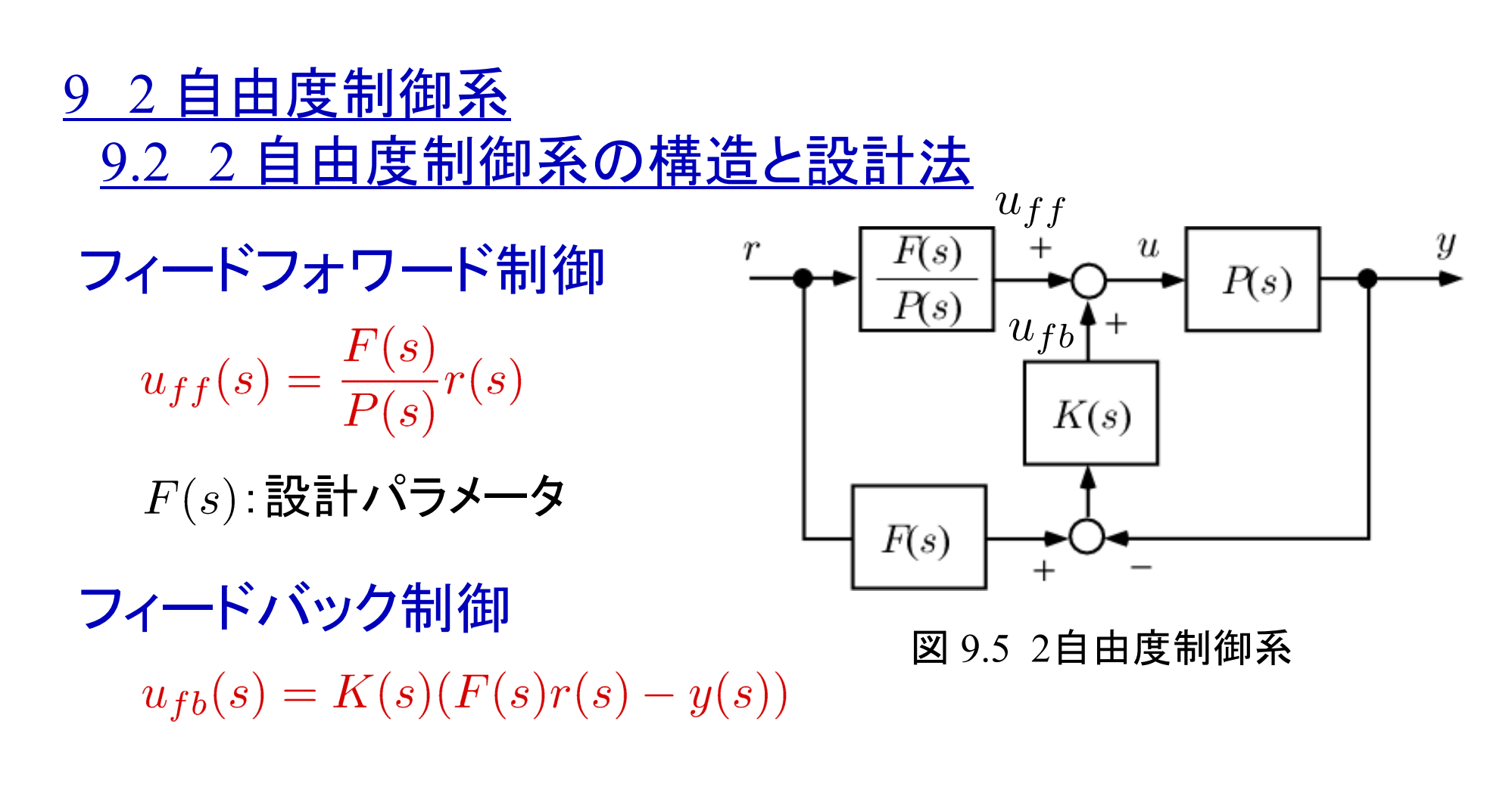

#### 2自由度制御

$$
u(s) = u_{ff}(s) + u_{fb}(s)
$$

モデル化誤差がない場合 (使用後,制御対象が経年劣 化などしない場合)  $y = P\left(\frac{F}{P}r + K(Fr - y)\right)$  $= Fr + PK(Fr - y)$ よって $(1 + PK)y = (1 + PK) Fr$  $y = Fr$ 

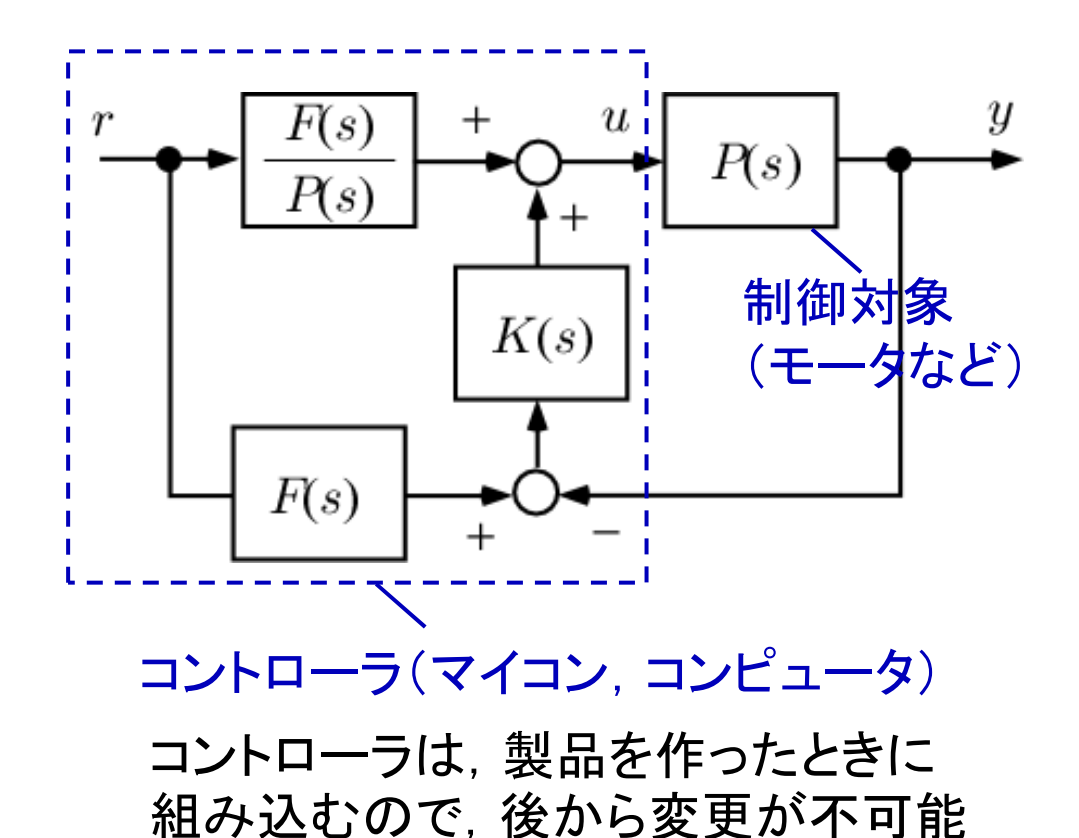

$$
\begin{aligned}\n&= \tilde{P} \left( \frac{F}{P} r + K(Fr - y) \right) \\
&= \tilde{P} \frac{F}{P} r + \tilde{P} K(Fr - y) \\
&= \tilde{P} \frac{F}{P} r + \tilde{P} K(Fr - y) \\
&= \left( \frac{\tilde{P}}{P} + \tilde{P} K \right) F r \qquad \text{M9.5} \\
y &= \frac{\tilde{P}}{P} + \tilde{P} K}{y = \frac{\tilde{P}}{1 + \tilde{P} K} F r} \qquad \frac{1}{1 + \tilde{P} K} \\
F(s) : \mathbf{H} \text{,} \quad \mathbf{F} \text{,} \quad \mathbf{F} \text{,} \quad
$$

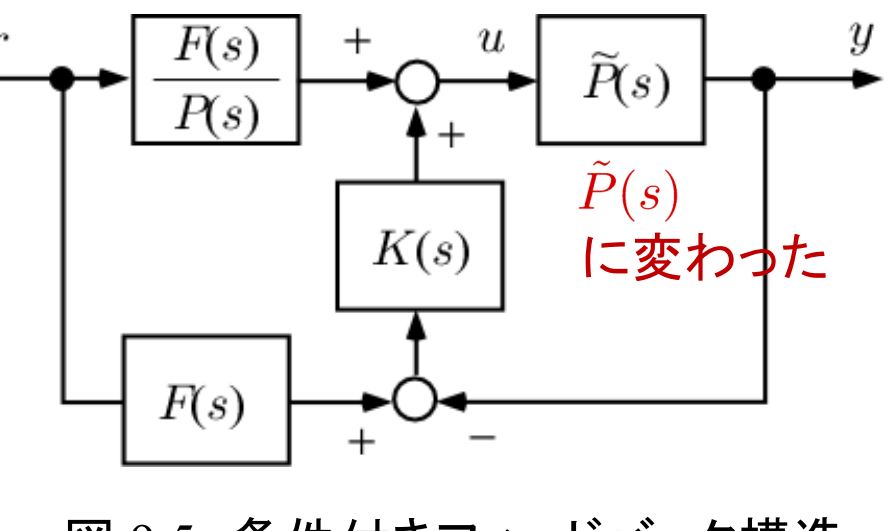

図 9.5 条件付きフィードバック構造

の効果

 $K(s)$ :フィードバック特性を指定 互いに独立

条件付きフィードバック構造

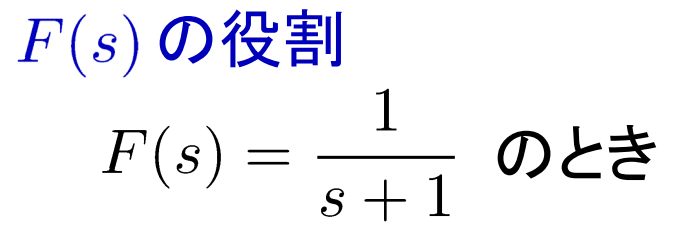

0 [s] で急激に変化する 目標値は,慣性の法則 から無理がある。

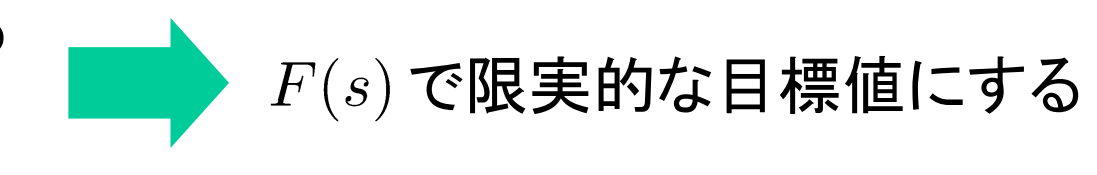

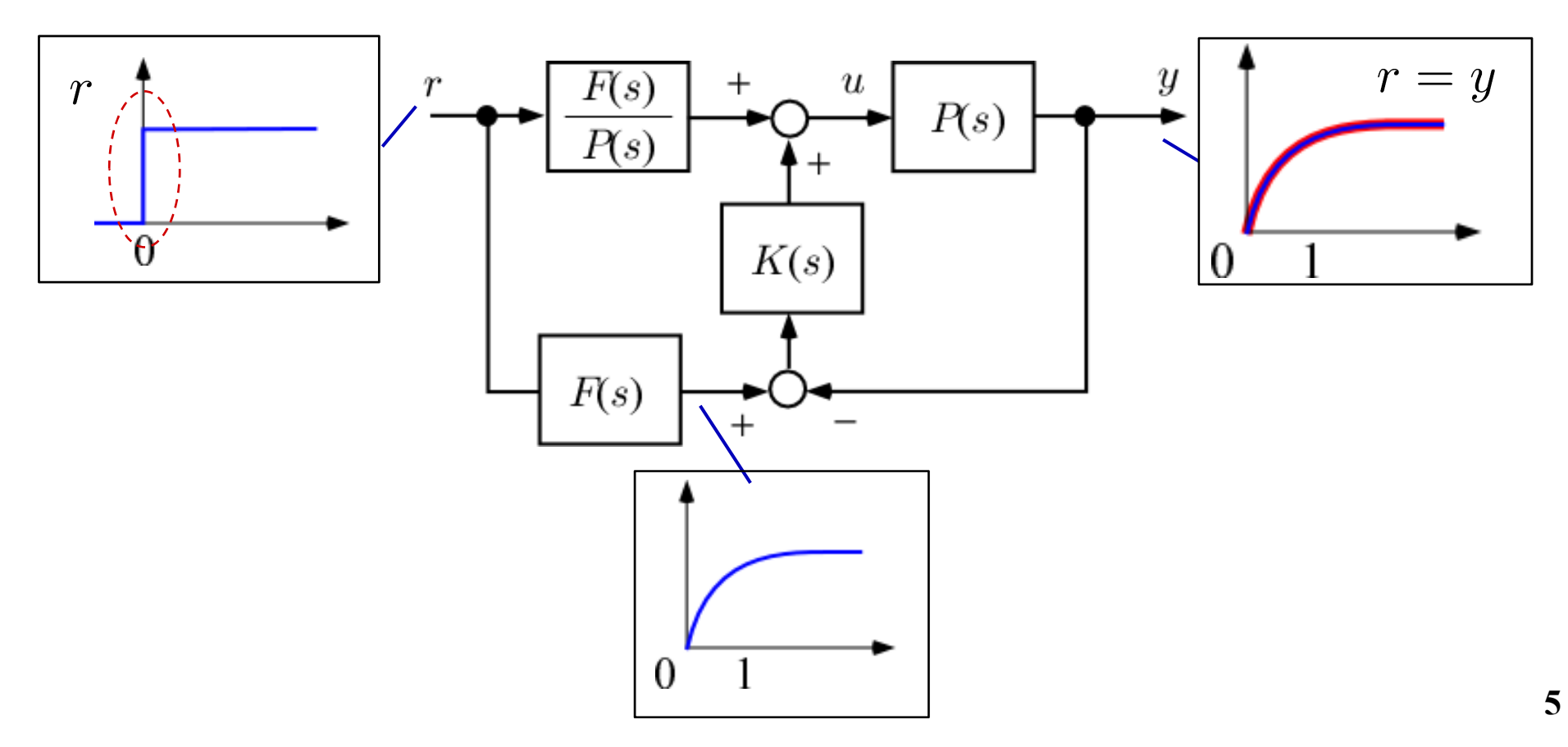

# 制御系の安定条件 (I)  $F(s)$ が安定,  $\frac{F(s)}{P(s)}$  が安定 (II)  $P(s)$ と $K(s)$ からなる閉ループ系が安定

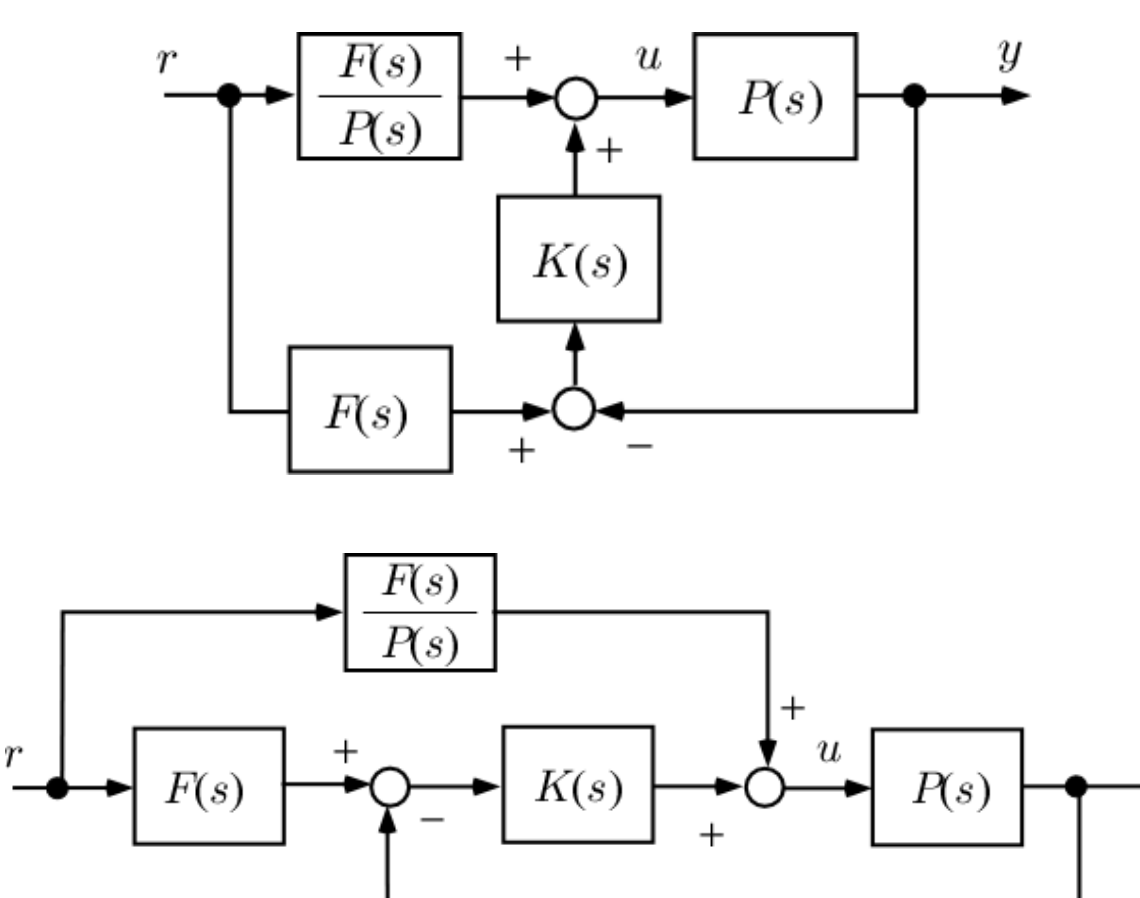

図 9.5 条件付きフィードバック構造

Y

#### 2 自由度制御系の設計手順

 $[\mathcal{F}, \mathcal{F}, \mathcal{F}](1)$  目標値応答の観点から,  $F(s)$ を安定条件の 範囲内で選ぶ.

[ステップ2] フィードバック特性の観点から, ループ整形法等 を用い,  $K(s)$ を内部安定性を満たす範囲で設計する.

 $[\overline{\lambda}$ テップ3] 上記の  $F(s), K(s)$ を, 図 9.5 のように 組み合わせる.

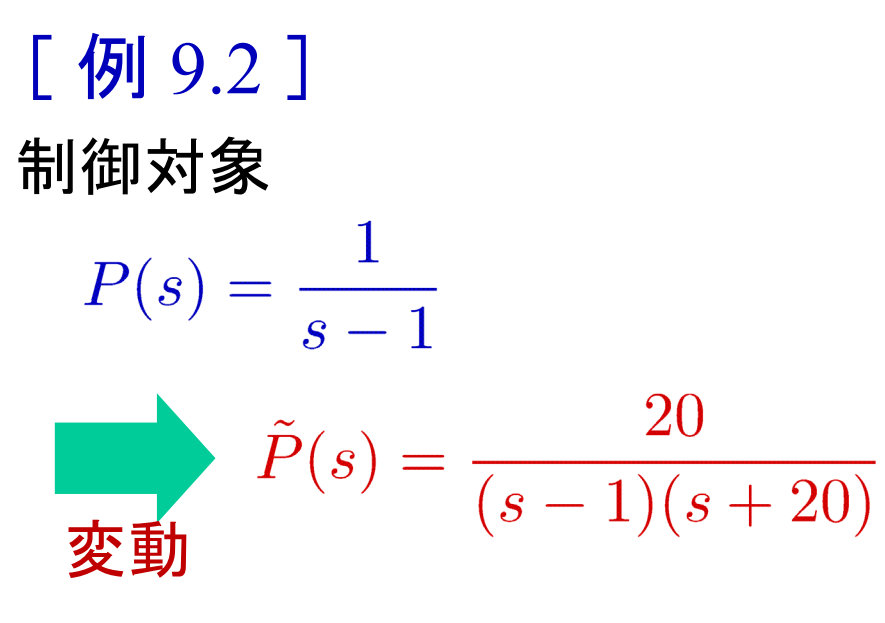

$$
74 - \cancel{F'} \cancel{y} 77 - \cancel{F} \cancel{F} - 5
$$

$$
K(s) = \frac{4s + 6}{s}
$$

$$
74 - 574 - 574 - 576 = \frac{1}{78 + 1} \quad (7 = 0.3)
$$

[ 例 9.1 ] と比べてみると,  $a \sim c$  OK & d OK

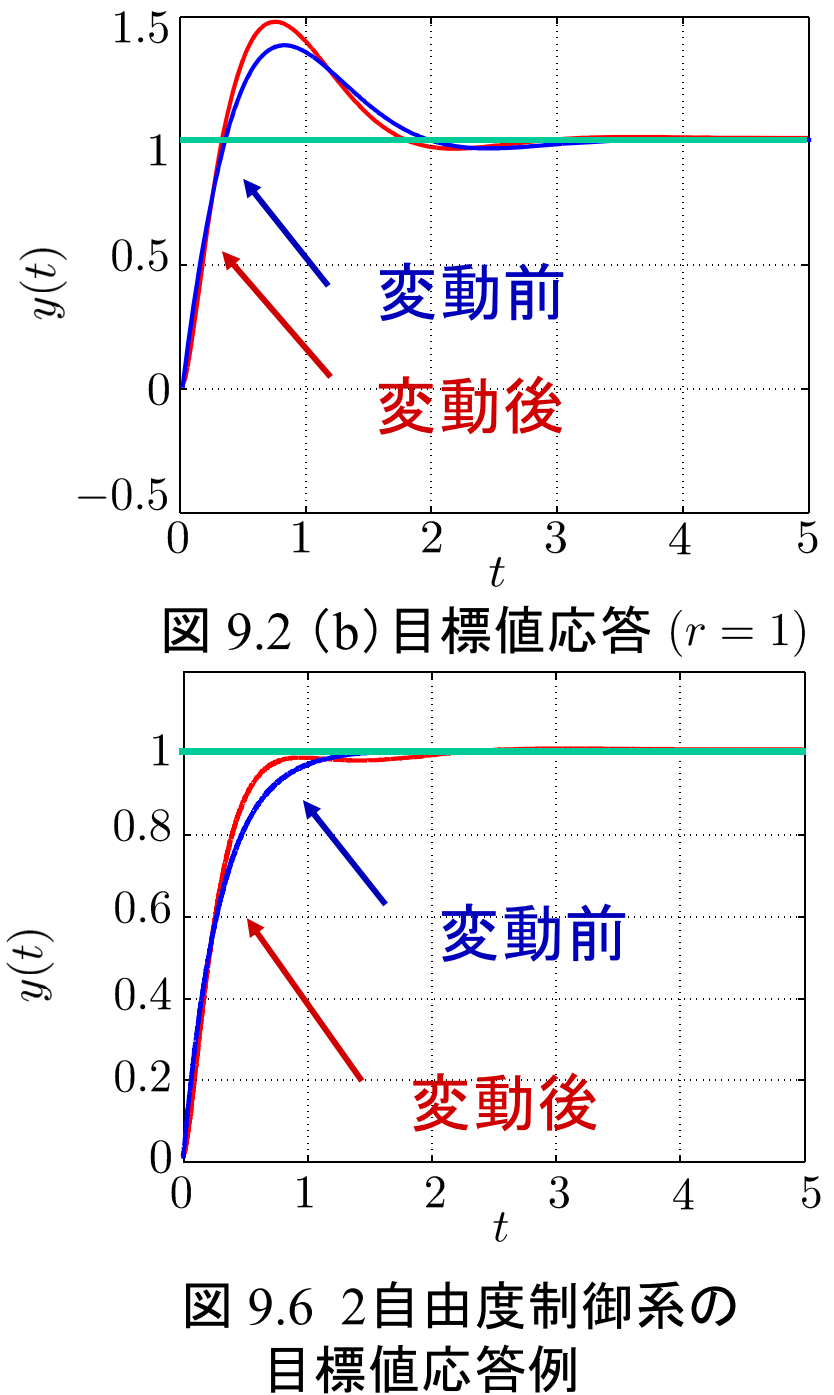

**8**

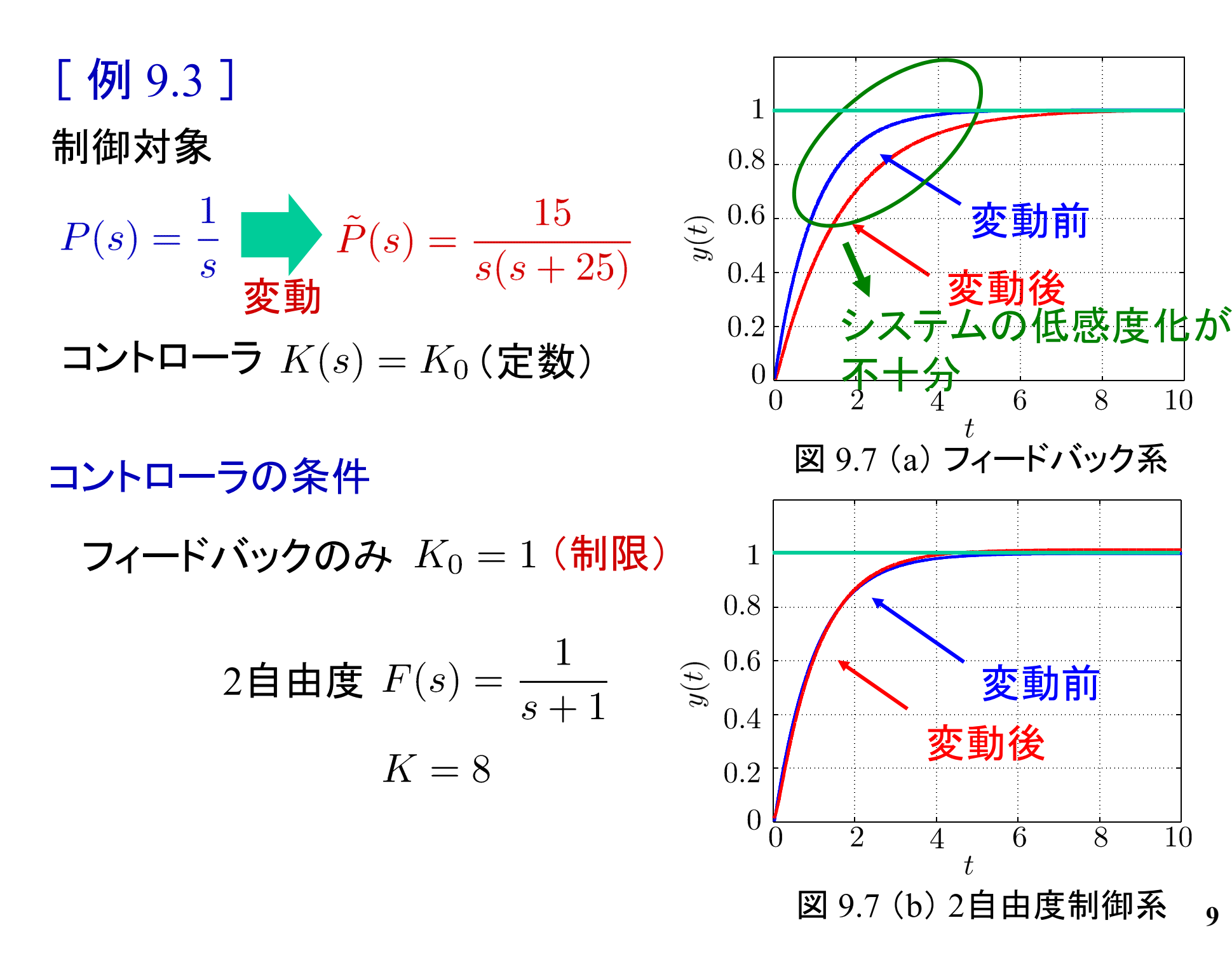

**9**

# MATLABによる演習 [ 例 9.3 ] (1) フィードバック制御のみ

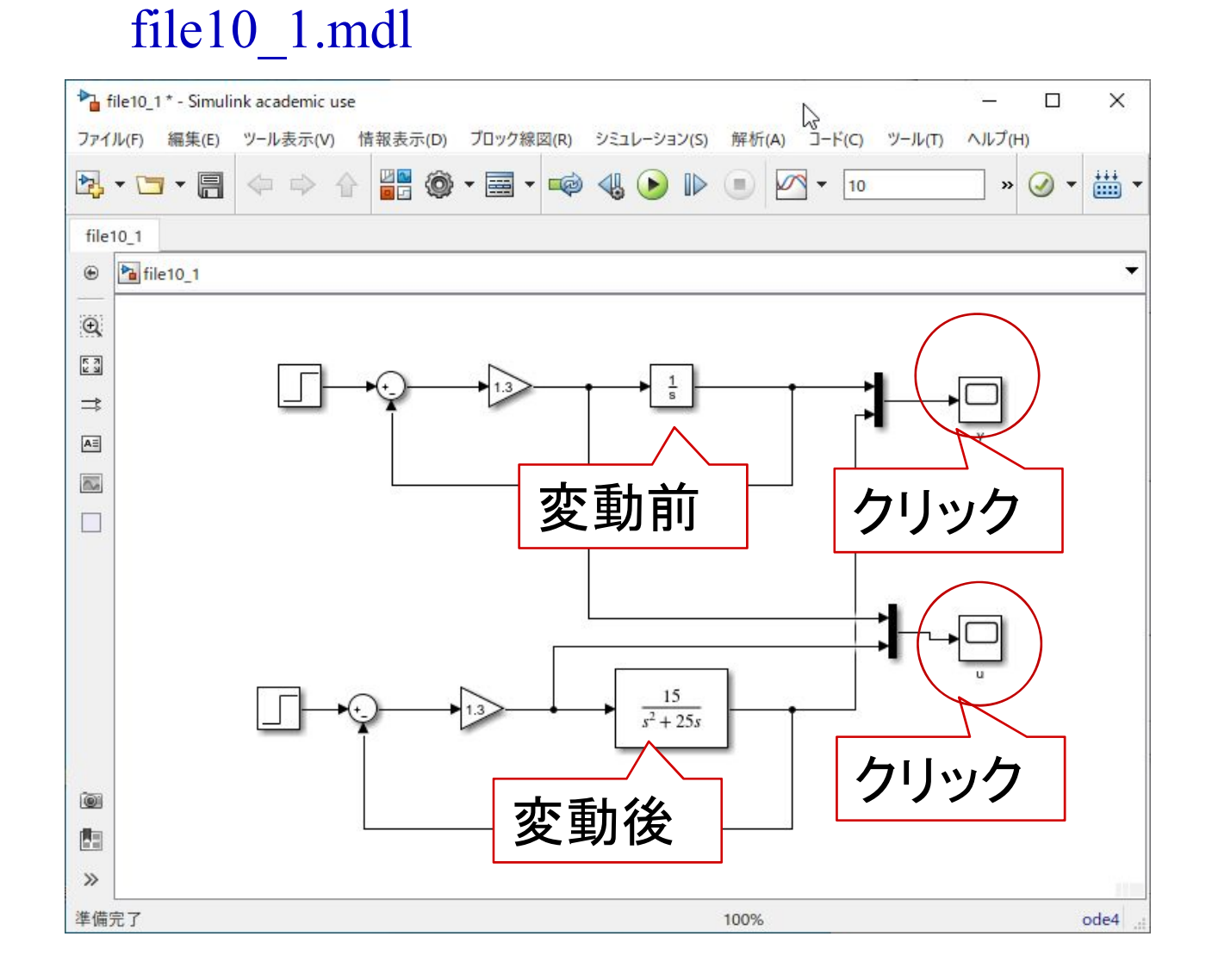

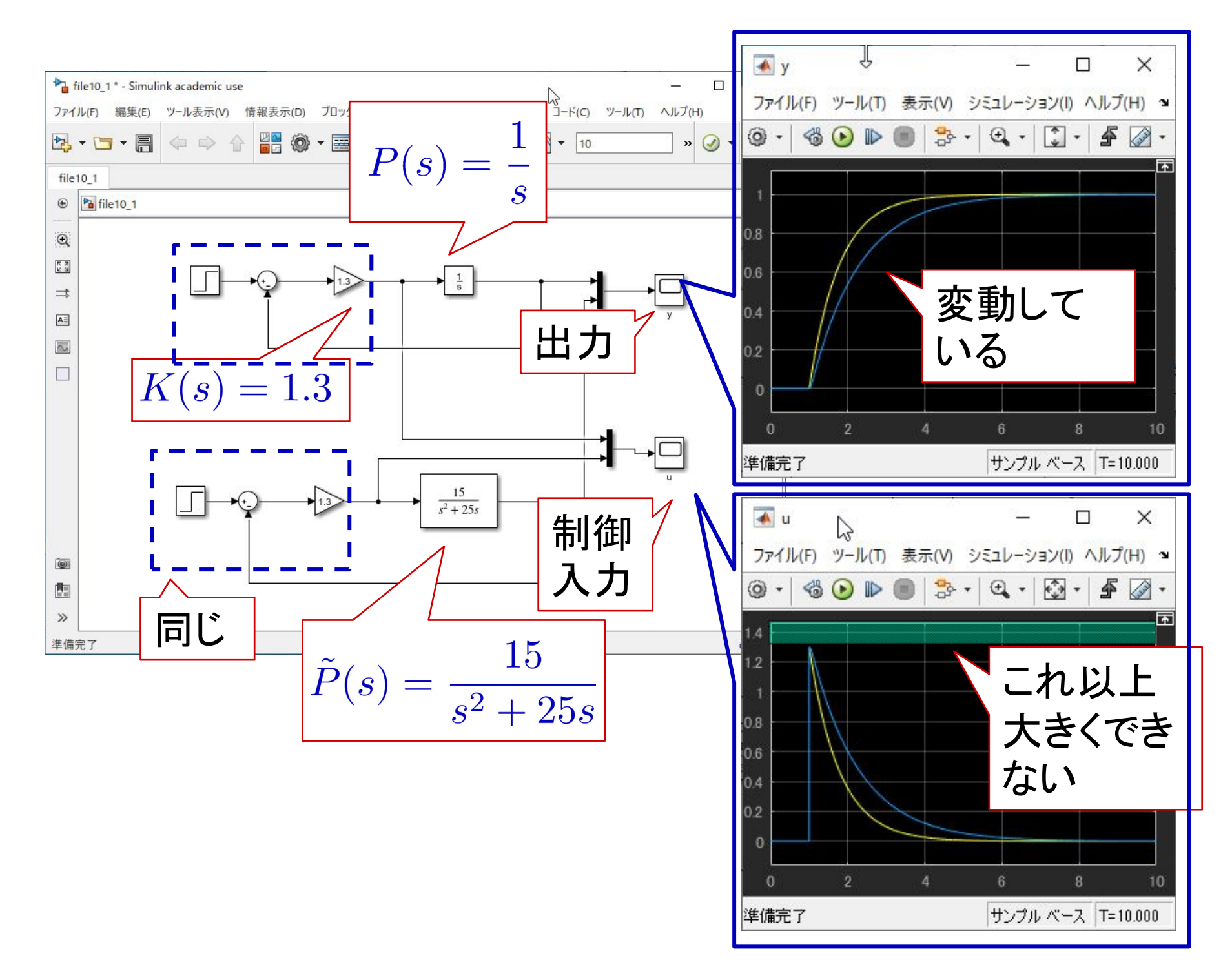

**11**

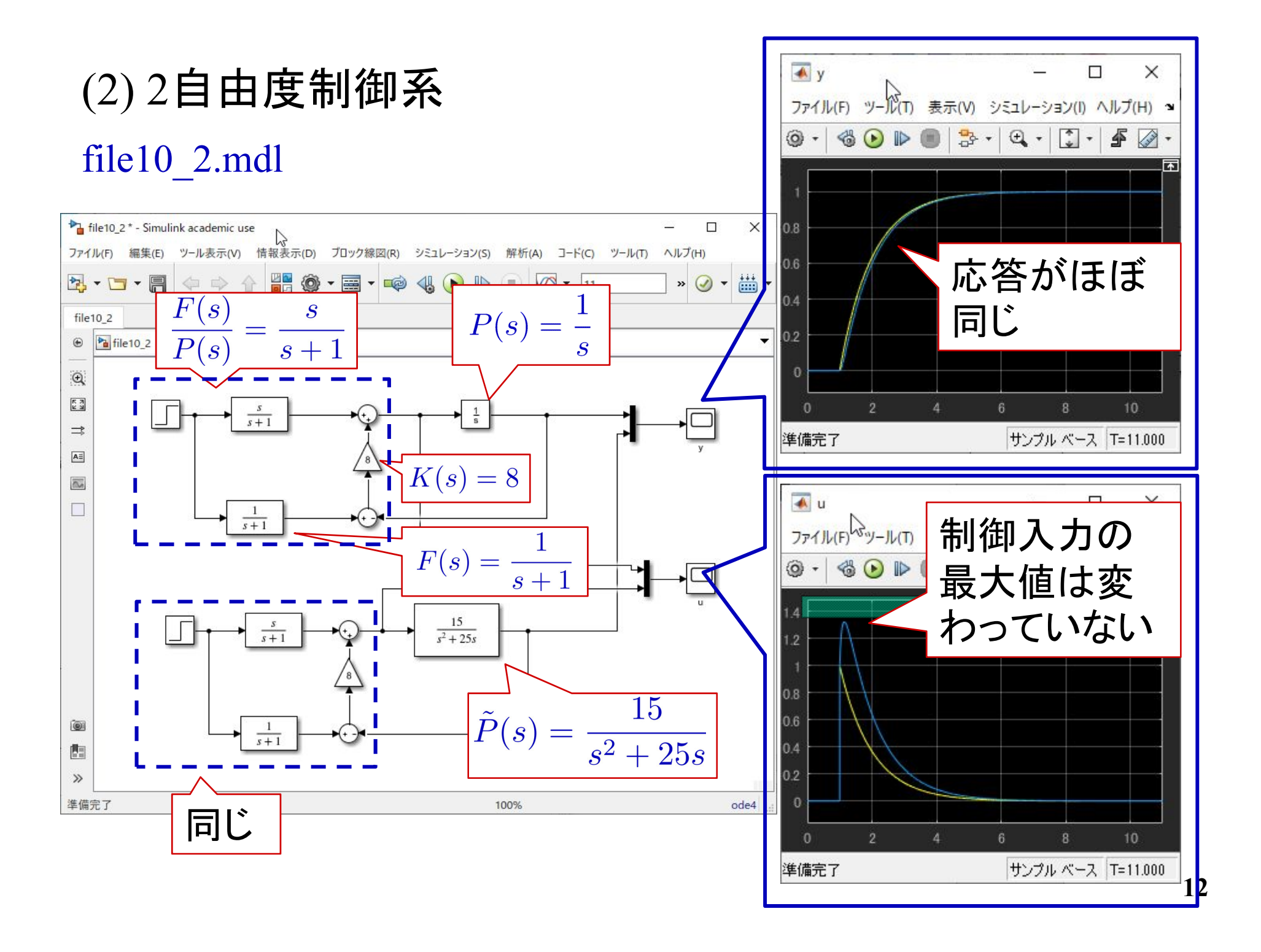

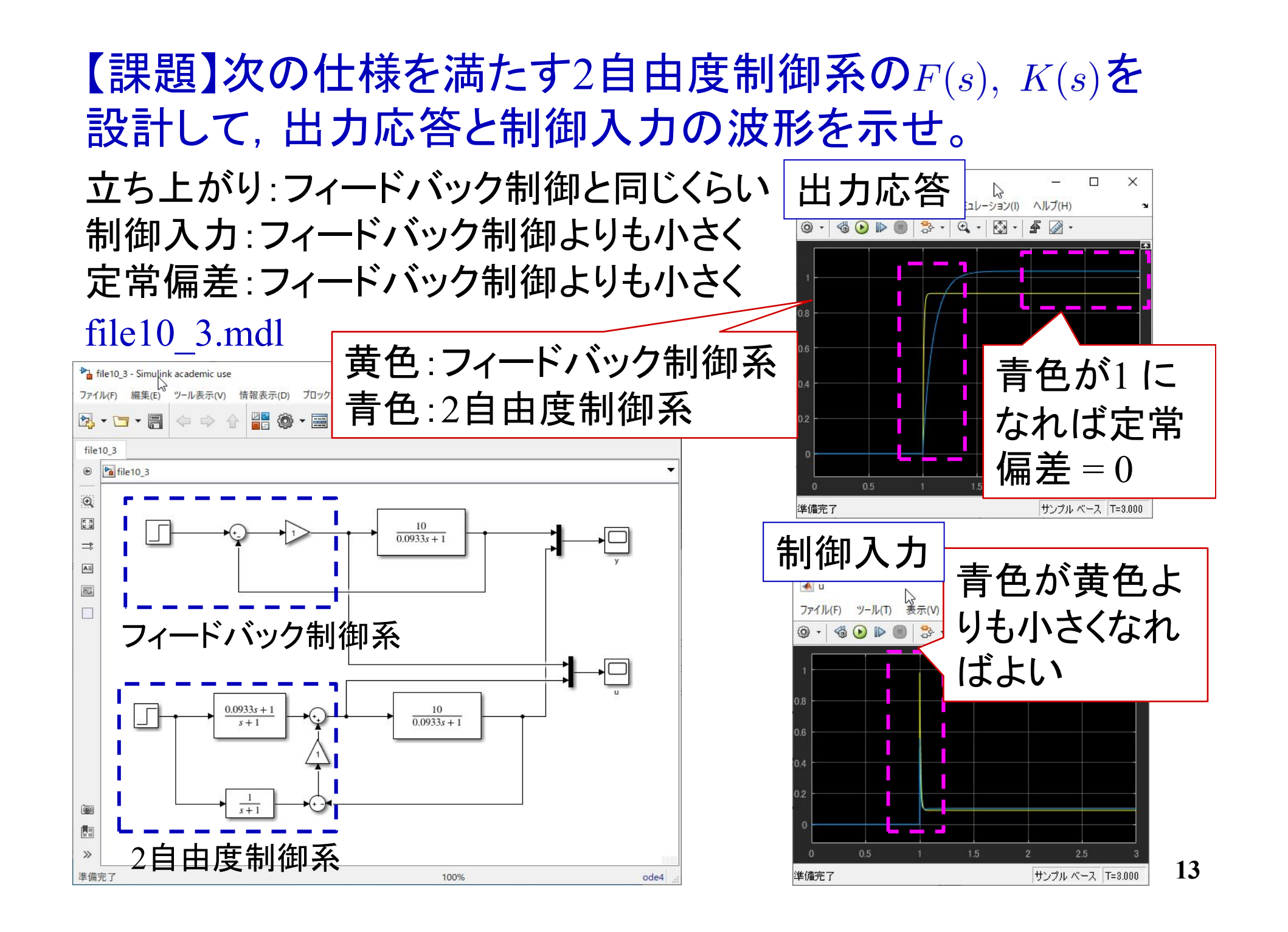

図の保存方法

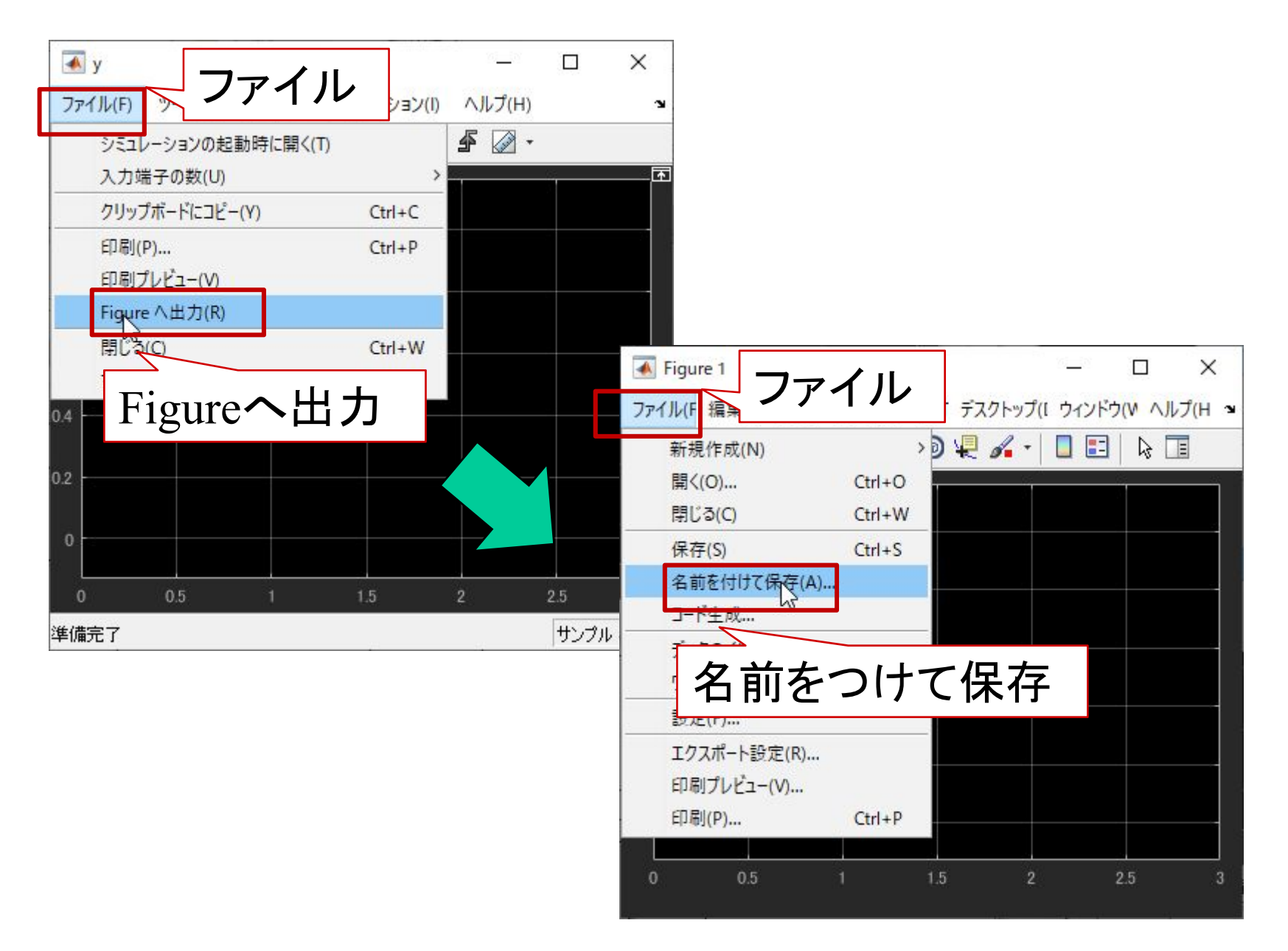

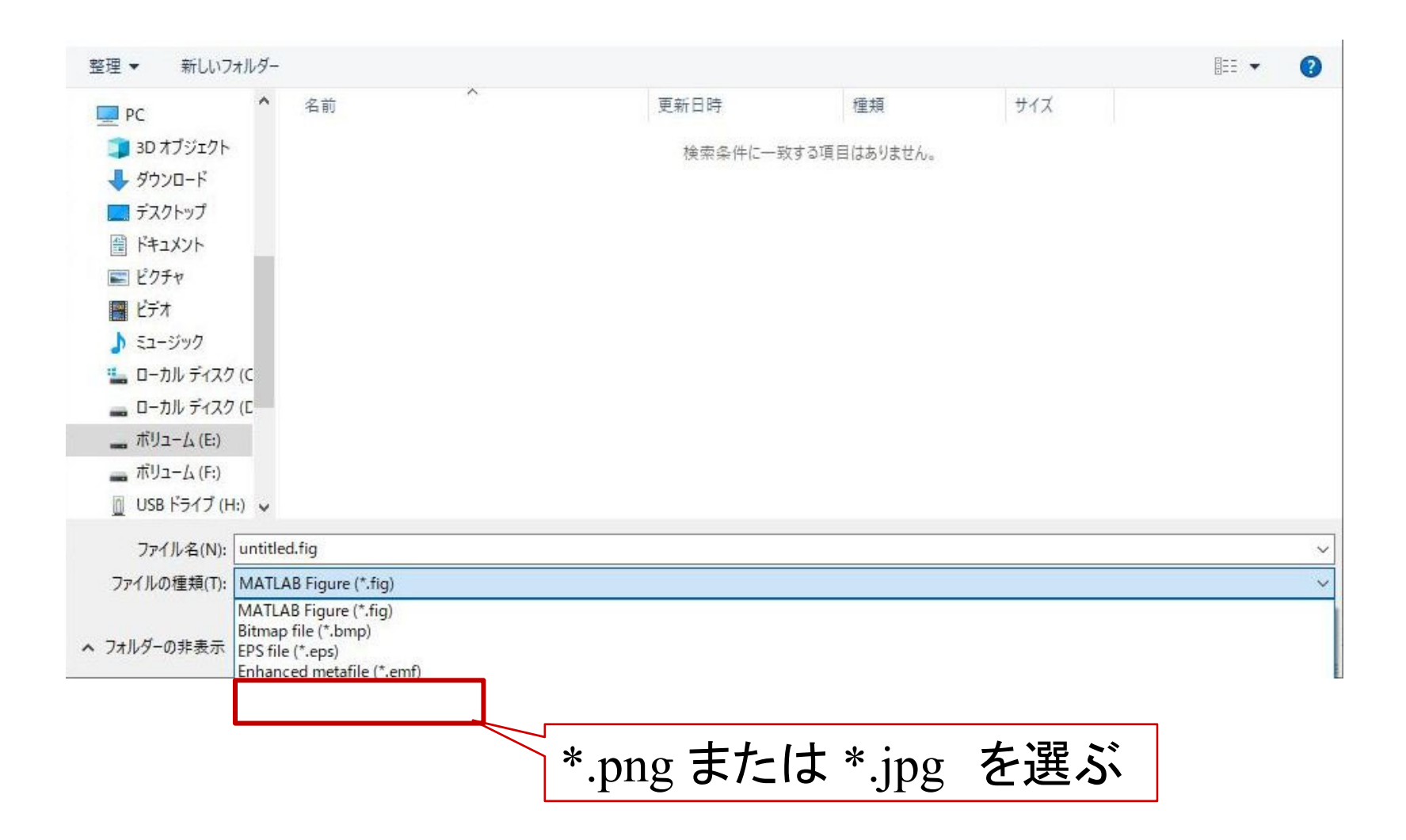

# 第 9 章 :2 自由度制御系

## 9.2 2 自由度制御系の構造と設計法

## キーワード: 2自由度制御

学習目標: フィードフォワードとフィードバックの長所を併 せ持つ 2 自由度制御系の構造と設計を理解す る。